## Package 'Eagle'

December 12, 2018

Type Package

Title Multiple Locus Association Mapping on a Genome-Wide Scale

Version 1.2.0

Maintainer Andrew George <andrew.george@csiro.au>

Author Andrew George [aut, cre], Joshua Bowden [ctb], Ryan Stephenson [ctb], Hyun Kang [ctb], Noah Zaitlen [ctb], Claire Wade [ctb], Andrew Kirby [ctb], David Heckerman [ctb], Mark Daly [ctb], Eleazar Eskin [ctb]

Description An implementation of multiple-locus association mapping on a genome-wide scale. 'Eagle' can handle inbred and outbred study populations, populations of arbitrary unknown complexity, and data larger than the memory capacity of the computer. Since 'Eagle' is based on linear mixed models, it is best suited to the analysis of data on continuous traits. However, it can tolerate non-normal data. 'Eagle' reports, as its findings, the best set of snp in strongest association with a trait. For users unfamiliar with R, to perform an analysis, run 'OpenGUI()'. This opens a web browser to the menu-driven user interface for the input of data, and for performing genome-wide analysis.

License GPL-3

**Depends** R  $(>= 3.4)$ , shinyFiles

Imports matrixcalc, shiny, shinythemes, shinyBS, shinyjs, stats, utils, parallel, data.table

LinkingTo RcppEigen, Rcpp

Roxygen list(wrap=FALSE)

LazyData true

ByteCompile TRUE

NeedsCompilation yes

URL <http://eagle.r-forge.r-project.org>

Contact eaglehelp@csiro.au

### <span id="page-1-0"></span>R topics documented:

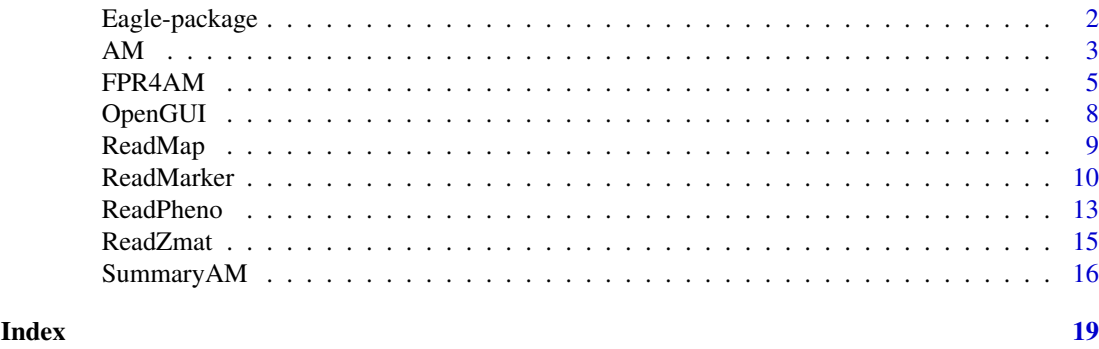

Eagle-package *Eagle for Genome-wide Association Mapping*

#### Description

An implementation of multiple-locus association mapping on a genome-wide scale. 'Eagle' can handle inbred and outbred study populations, populations of arbitrary unknown complexity, and data larger than the memory capacity of the computer. Since 'Eagle' is based on linear mixed models, it is best suited to the analysis of data on continuous traits. However, it can tolerate nonnormal data. 'Eagle' reports, as its findings, the best set of snp in strongest association with a trait. For users unfamiliar with R, to perform an analysis, run 'OpenGUI()'. This opens a web browser to the menu-driven user interface for the input of data, and for performing genome-wide analysis.

#### Details

*Motivation:* Data from genome-wide association studies are analyzed, commonly, with single-locus models. That is, analyzes are performed on a locus-by-locus basis. Multiple-locus approaches that model the association between a trait and multiple loci simultaneously are more powerful. However, these methods do not scale well with study size and many of the packages that implement these methods are not easy to use. Eagle was specifically designed to make genome-wide association mapping with multiple-locus models simple and practical.

#### *Assumptions*

- 1. Individuals are diploid but they can be inbred or outbred.
- 2. The marker and phenotype data are in separate files.
- 3. Marker loci are snps. Dominant and multi-allelic loci will need to be converted into biallelic (snp-like) loci.
- 4. The trait is continuous and normally distributed. Eagle can handle non-normally distributed trait data but there may a loss of power to detect marker-trait associations.

#### *Important Functions:*

- 1. [ReadMarker](#page-9-1) for reading in the snp data.
- 2. [ReadPheno](#page-12-1) for reading in the phenotypic data (traits and features/covariates)
- 3. [ReadMap](#page-8-1) for reading in the marker map.
- 4. [AM](#page-2-1) for performing association mapping on the data.
- 5. [OpenGUI](#page-7-1) which opens the GUI.

<span id="page-2-0"></span>*Output:* The key output from [AM](#page-2-1) is a list of snp. Each snp identifies a separate genomic region of interest, housing genes that are affecting the trait. Additional summary information such as the size of the snp effects, their statistical significance, and how much phenotypic variation they explain can be obtained by running [SummaryAM](#page-15-1).

*Where to get help:* A variety of different help options are available.

• At the R prompt, type

library(, "Eagle")

for an overview of the package and its functions.

• For detailed help on a function called "foo" say, type

help("foo")

• Visit the Eagle website at <http://eagle.r-forge.r-project.org/> where you can find a quick start guide, instructions on getting the most out of Eagle, video tutorials, and other useful information.

#### Author(s)

Andrew W. George (Data61, CSIRO) with a lot of support from Joshua Bowden (IM&T, CSIRO) Maintainer: Andrew W. George <andrew.george@csiro.au>

<span id="page-2-1"></span>

AM *multiple-locus Association Mapping*

#### Description

AM performs association mapping within a multiple-locus linear mixed model framework. AM finds the best set of marker loci in strongest association with a trait while simultaneously accounting for any fixed effects and the genetic background.

#### Usage

```
AM(train = NULL, fformula = NULL, available = 8, geno = NULL,pheno = NULL, map = NULL, Zmat = NULL, ncpu = detectores().
  ngpu = 0, quiet = TRUE, maxit = 20, fixit = FALSE, gamma = NULL)
```
#### Arguments

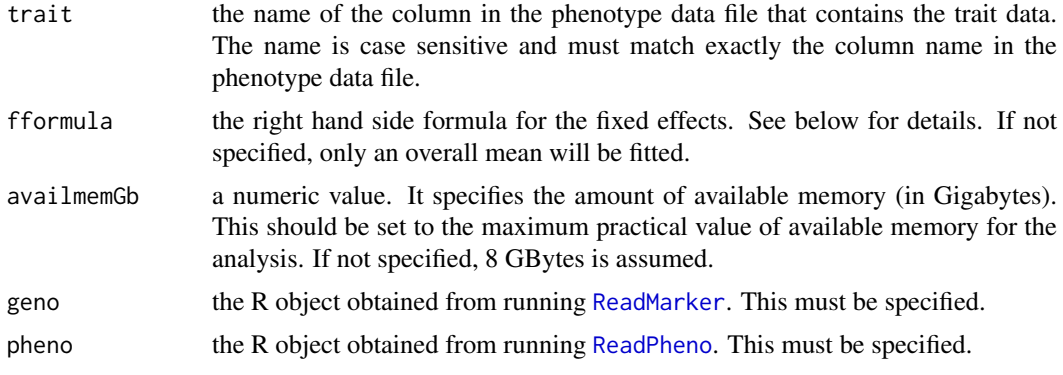

<span id="page-3-0"></span>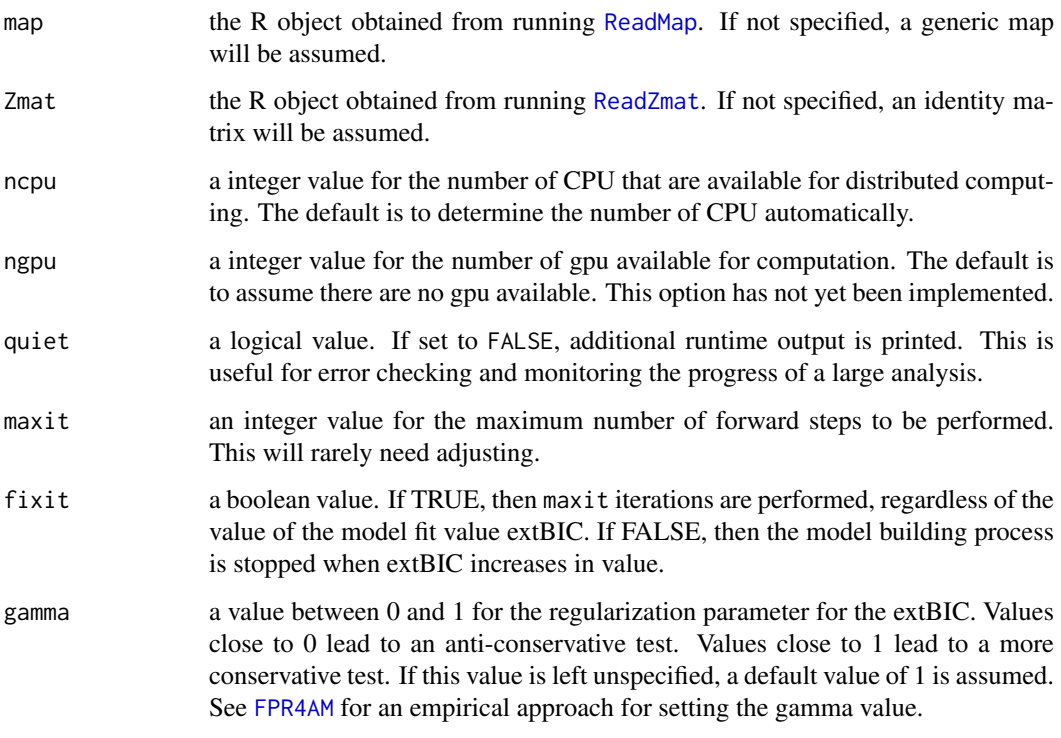

#### Value

A list with the following components:

trait: column name of the trait being used by 'AM'.

fformula: the fixed effects part of the linear mixed model.

- indxNA: a vector containing the row indexes of those individuals, whose trait and fixed effects data contain missing values and have been removed from the analysis.
- Mrk: a vector with the names of the snp in strongest and significant association with the trait.If no loci are found to be significant, then this component is NA.
- Chr: the chromosomes on which the identified snp lie.
- Pos: the map positions for the identified snp.
- Indx: the column indexes in the marker file of the identified snp.
- ncpu: number of cpu used for the calculations.
- availmemGb: amount of RAM in gigabytes that has been set by the user.
- quiet: boolean value of the parameter.
- extBIC: numeric vector with the extended BIC values for the loci found to be in significant association with the trait.

gamma the numeric value of the parameter.

#### See Also

[FPR4AM](#page-4-1) , [ReadMarker](#page-9-1), [ReadPheno](#page-12-1), [ReadZmat](#page-14-1), and [ReadMap](#page-8-1)

#### <span id="page-4-0"></span>FPR4AM 5

#### Examples

```
## Not run:
 # Since the following code takes longer than 5 seconds to run, it has been tagged as dontrun.
  # However, the code can be run by the user.
  #
  #-------------------------
  # Example
  #------------------------
  # read the map
  #~~~~~~~~~~
  # File is a plain space separated text file with the first row
  # the column headings
 complete.name <- system.file('extdata', 'map.txt',
                                   package='Eagle')
  map_obj <- ReadMap(filename=complete.name)
  # read marker data
  \#~~~
  # Reading in a PLINK ped file
 # and setting the available memory on the machine for the reading of the data to 8 gigabytes
  complete.name <- system.file('extdata', 'geno.ped',
                                     package='Eagle')
  geno_obj <- ReadMarker(filename=complete.name, type='PLINK', availmemGb=8)
  # read phenotype data
  #~~~~~~~~~~~~~~~~~~~~~~~~~~
  # Read in a plain text file with data on a single trait and two covariates
  # The first row of the text file contains the column names y, cov1, and cov2.
  complete.name <- system.file('extdata', 'pheno.txt', package='Eagle')
  pheno_obj <- ReadPheno(filename=complete.name)
 # Performing multiple-locus genome-wide association mapping with a model
 # with fixed effects cov1 and cov2 and an intercept. The intercept
 # need not be specified as it is assumed.
#~~~~~~~~~~~~~~~~~~~~~~~~~~~~~~~~~~~~~~~~~~~~~~~~~~~~~~~~~~~~~~~~~~~~~~~~~~~~~~~~~~~~~~~~~~~~~
 res \leq AM(trait = 'y',
                           fformula=c('cov1+cov2'),
                           map = map\_obj,pheno = pheno_obj,
                           geno = geno_obj, availmemGb=8)
## End(Not run)
```
<span id="page-4-1"></span>FPR4AM *Set the false positive rate for* AM

#### <span id="page-5-0"></span>Description

The gamma parameter in AM controls the false positive rate of the model building process. This function uses permutation to find the gamma value for a desired false positive rate.

#### Usage

```
FPR4AM(falseposrate = 0.05, trait = trait, numreps = 100,
  fformula = NULL, availmemGb = 8, numgammas = 20, geno = NULL,
 pheno = NULL, map = NULL, Zmat = NULL, ncpu = detectCores(),
 ngpu = 0, seed = 101)
```
#### Arguments

falseposrate the desired false positive rate.

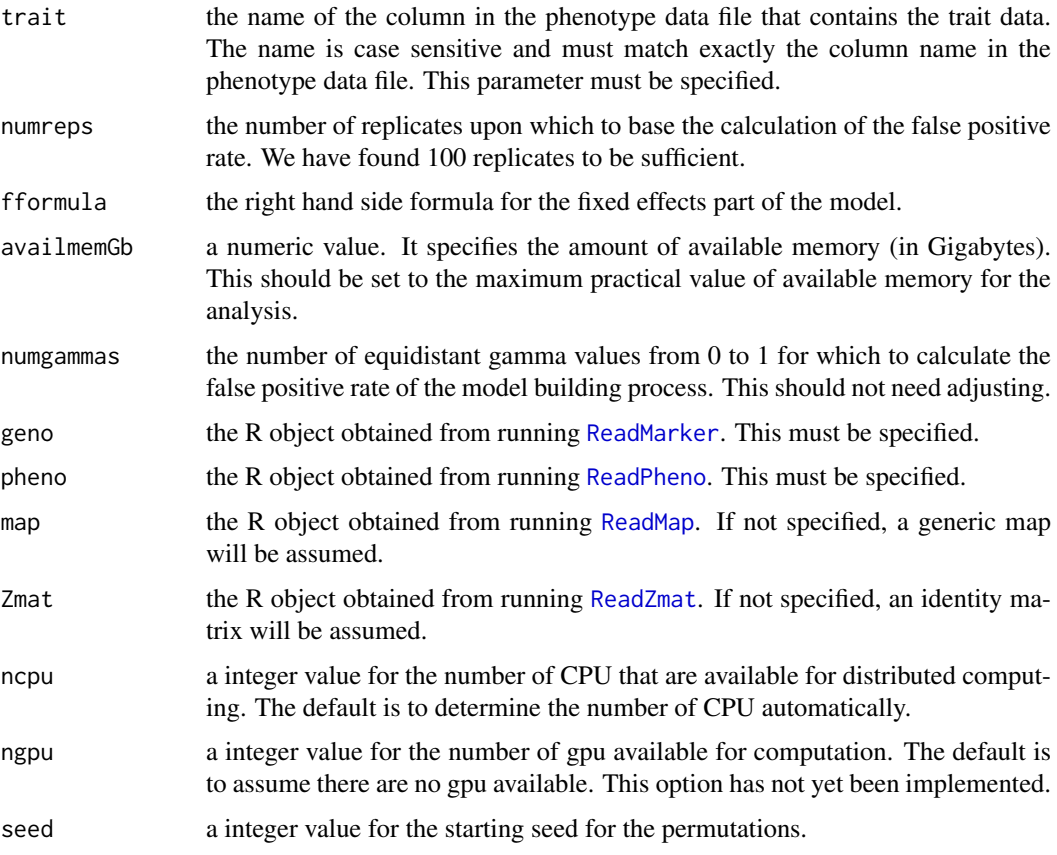

#### Details

The false positive rate for [AM](#page-2-1) is controlled by its gamma parameter. Values close to 1 (0) decreases (increases) the false positive rate of detecting SNP-trait associations. There is no analytical way of setting gamma for a specified false positive rate. So we are using permutation to do this empirically.

By setting falseposrate to the desired false positive rate, this function will find the corresponding gamma value for [AM](#page-2-1).

A table of other gamma values for a range of false positive rates is also given.

To increase the precision of the gamma estimates, increase numreps.

#### <span id="page-6-0"></span>FPR4AM 7

#### Value

A list with the following components:

numreps: the number of permutations performed.

gamma: the vector of gamma values.

falsepos: the false positive rates for the gamma values.

setgamma: the gamma value that gives a false positive rate of falseposrate

#### See Also

[AM](#page-2-1)

#### Examples

```
## Not run:
# Since the following code takes longer than 5 seconds to run, it has been tagged as dontrun.
 # However, the code can be run by the user.
 #
 #-------------------------
 # Example
#------------------------
 # read the map
 \#~~~~~~~~~
 # File is a plain space separated text file with the first row
 # the column headings
 complete.name <- system.file('extdata', 'map.txt',
                                  package='Eagle')
map_obj <- ReadMap(filename=complete.name)
 # read marker data
 \#~~~~~~~~~~~~~~~~~~~~~~~
 # Reading in a PLINK ped file
# and setting the available memory on the machine for the reading of the data to 8 gigabytes
complete.name <- system.file('extdata', 'geno.ped',
                                    package='Eagle')
 geno_obj <- ReadMarker(filename=complete.name, type='PLINK', availmemGb=8)
 # read phenotype data
 #~~~~~~~~~~~~~~~~~~~~~~~
 # Read in a plain text file with data on a single trait and two covariates
 # The first row of the text file contains the column names y, cov1, and cov2.
 complete.name <- system.file('extdata', 'pheno.txt', package='Eagle')
 pheno_obj <- ReadPheno(filename=complete.name)
# Suppose we want to perform the AM analysis at a 5% false positive rate.
#~~~~~~~~~~~~~~~~~~~~~~~~~~~~~~~~~~~~~~~~~~~~~~~~~~~~~~~~~~~~~~~~~~~~~~~~~~~~~~~~~~~~~~~~~~~~~
ans <- FPR4AM(falseposrate = 0.05,
               trait = 'y',
```

```
fformula=c('cov1+cov2'),
              map = map\_obj,pheno = pheno_obj,
              geno = geno_obj)
res \leq - AM(trait = 'y',
              fformula=c('cov1+cov2'),
              map = map\_obj,pheno = pheno_obj,
              geno = geno_obj,
              gamma = ans$setgamma)
```
## End(Not run)

#### <span id="page-7-1"></span>OpenGUI *Browser-based Graphical User Interface*

#### Description

Opens a web browser to act as a user-friendly interface to 'Eagle'

#### Usage

OpenGUI()

#### Details

OpenGUI is an easy to use web-based interface for 'Eagle'. By clicking on the navigation tabs at the top of a page, data can be read and analysed. By using this GUI, a user can avoid having to write R code.

Note, that even though a web browser is being used as the user interface, everything remains local to the computer.

#### Examples

```
## Not run:
# opens a web browser
OpenGUI()
```
## End(Not run)

<span id="page-8-1"></span><span id="page-8-0"></span>

#### Description

Read in the marker map data.

#### Usage

ReadMap(filename = NULL, csv = FALSE, header = TRUE)

#### Arguments

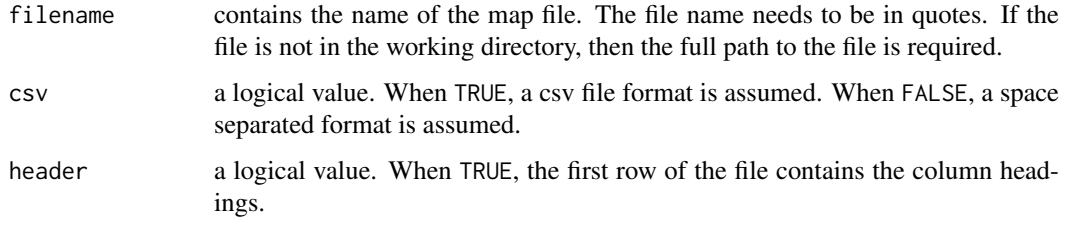

#### Details

Association mapping, unlike classical linkage mapping, does not require a map to find marker-trait associations. So, reading in a map file is optional. If a map file is supplied, then the marker names from this file are used when reporting the findings from [AM](#page-2-1). If a map file is not supplied, then generic names M1, M2, ..., are assigned to the marker loci where the number refers to the column number in the marker file.

A space separated text file with column headings is assumed as the default input. The map file can have three or four columns. If the map file has three columns, then it is assumed that the three columns are the marker locus names, the chromosome number, and the map position (in any units). If the map file has four columns as with a 'PLINK map file, then the columns are assumed to be the marker locus names, the chromosome number, the map position in centimorgans, and the map position in base pairs.

Missing values are allowed but not in the first column of the file (i.e. the marker labels are not allowed to be missing).

The order of the marker loci in this file is assumed to be the same order as the loci in the marker data file.

The first column of the map file is assumed to contain the marker names.

#### Value

a data frame is returned of the map data.

#### See Also

[ReadMarker](#page-9-1) and [ReadPheno](#page-12-1).

#### Examples

```
# Read in example map data from ./extdata/
# find the full location of the map data
complete.name <- system.file('extdata', 'map.txt', package='Eagle')
# read in map data
map_obj <- ReadMap(filename=complete.name)
# look at first few rows of the map file
head(map_obj)
```
<span id="page-9-1"></span>ReadMarker *Read marker data.*

#### Description

A function for reading in marker data. Two types of data can be read.

#### Usage

```
ReadMarker(filename = NULL, type = "text", missing = NULL, AA = NULL,
  AB = NULL, BB = NULL, availmemGb = 16, quiet = TRUE)
```
#### Arguments

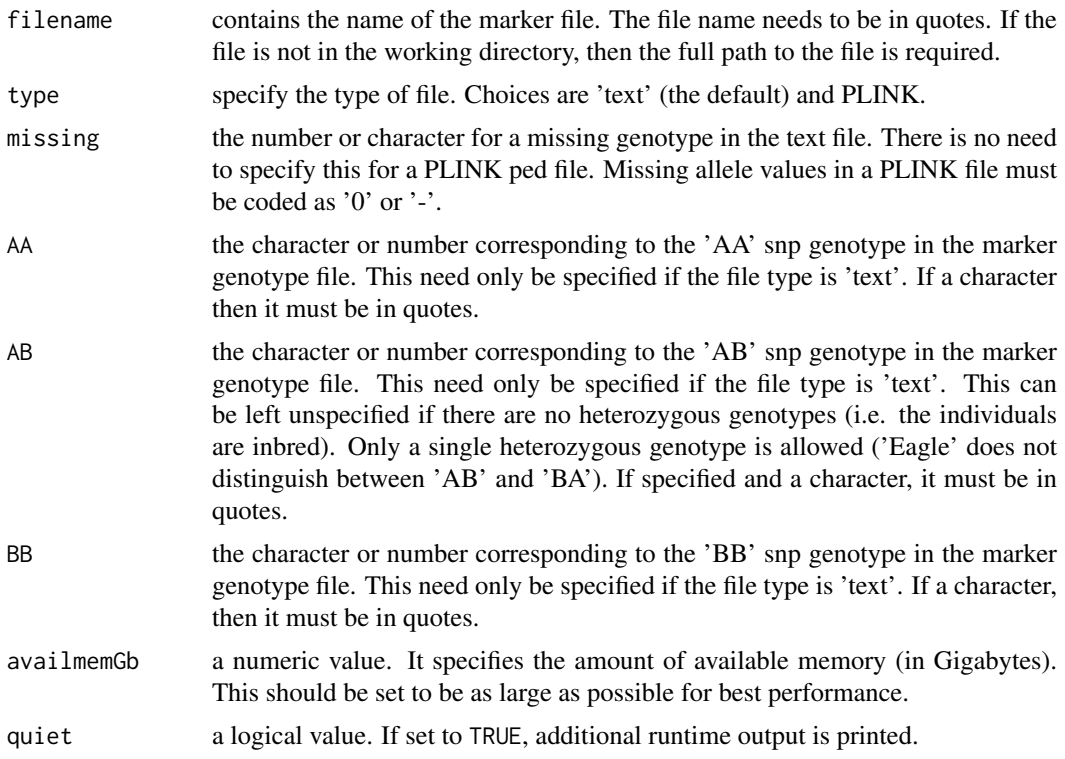

<span id="page-9-0"></span>

#### ReadMarker 11

#### Details

ReadMarker can handle two different types of marker data; namely, genotype data in a plain text file, and PLINK ped files.

Reading in a plain text file containing the marker genotypes: To load a text file that contains snp genotypes, run ReadMarker with filename set to the name of the file, and AA, AB, BB set to the corresponding genotype values. The genotype values in the text file can be numeric, character, or a mix of both.

We make the following assumptions

- The text file does not contain row or column headings
- The file is allowed to contain missing genotypes that have been coded according to missing
- Individuals are diploid
- The rows of the text file are the individuals and the columns are the marker loci
- The file is space separated
- The mapping of the observed genotypes in the marker file to AA, AB, and BB, remains the same for all loci
- Individuals are outbred when AA, AB, and BB are specified and inbred when only AA, and BB are specified
- For a text file, the same alphanumeric value is used for all missing marker genotypes. For a PLINK ped file, the missing allele is allowed to be '0' or '-'.

For example, suppose we have a space separated text file with marker genotype data collected from five snp loci on three individuals where the snp genotype AA has been coded 0, the snp genotype AB has been coded 1, the snp genotype BB has been coded 2, and missing genotypes are coded as 99

$$
\begin{array}{cccccc}\n0 & 1 & 2 & 0 & 2 \\
1 & 1 & 0 & 2 & 0 \\
2 & 2 & 1 & 1 & 99\n\end{array}
$$

The file is called geno.txt and is located in the directory /my/dir/.

To load these data, we would use the command

geno\_obj <- ReadMarker(filename='/my/dir/geno.txt', AA=0, AB=1, BB=2, type='text', missing=99)

where the results from running the function are placed in geno\_obj.

As another example, suppose we have a space separated text file with marker genotype data collected from five snp loci on three individuals where the snp genotype AA has been coded a/a, the snp genotype AB has been coded a/b, and the snp genotype BB has been coded b/b

```
a/a a/b b/b a/a b/b
a/b a/b a/a b/b a/a
b/b b/b a/b a/b NA
```
The file is called geno.txt and is located in the same directory from which R is being run (i.e. the working directory).

To load these data, we would use the command

geno\_obj <- ReadMarker(filename='geno.txt', AA='a/a', AB='a/b', BB='b/b', type='text', missing = 'NA')

where the results from running the function are placed in geno\_obj.

<span id="page-11-0"></span>**Reading in a PLINK ped file:** PLINK is a well known toolkit for the analysis of genome-wide association data. See <https://www.cog-genomics.org/plink2> for details.

Full details of PLINK ped files can be found [https://www.cog-genomics.org/plink/1.9/](https://www.cog-genomics.org/plink/1.9/formats#ped) [formats#ped](https://www.cog-genomics.org/plink/1.9/formats#ped). Briefly, the PED file is a space delimited file (tabs are not allowed): the first six columns are mandatory:

> Family ID Individual ID Paternal ID Maternal ID Sex (1=male; 2=female; other=unknown) Phenotype

Here, these columns can be any values since ReadMarker ignores these columns.

Genotypes (column 7 onwards) can be any character (e.g. 1,2,3,4 or A,C,G,T or anything else) except 0 which is, by default, the missing genotype character. All markers should be biallelic. All snps must have two alleles specified. Missing alleles (i.e 0 or -) are allowed. No column headings should be given.

As an example, suppose we have data on three individuals genotyped for four snp loci

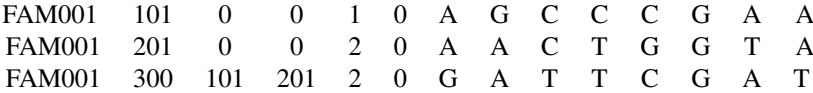

Then to load these data, we would use the command

geno\_obj <- ReadMarker(filename='PLINK.ped', type='PLINK')

where geno<sub>rr</sub>obj is used by [AM](#page-2-1), and the file PLINK.ped is located in the working directory (i.e. the directory from which R is being run).

Reading in other formats: Having first installed the stand-alone PLINK software, it is possible to convert other file formats into PLINK ped files. See [https://www.cog-genomics.org/](https://www.cog-genomics.org/plink/1.9/formats) [plink/1.9/formats](https://www.cog-genomics.org/plink/1.9/formats) for details.

For example, to convert vcf file into a PLINK ped file, at the unix prompt, use the PLINK command

PLINK --vcf filename.vcf --recode --out newfilename

and to convert a binary ped file (bed) into a ped file, use the PLINK command

PLINK --bfile filename --recode --tab --out newfilename

#### Value

To allow [AM](#page-2-1) to handle data larger than the memory capacity of a machine, ReadMarker doesn't load the marker data into memory. Instead, it creates a reformatted file of the marker data and its transpose. The object returned by ReadMarker is a list object with the elements asciifileM , asciifileMt, and dim\_of\_ascii\_M which is the full file name (name and path) of the reformatted file for the marker data, the full file name of the reformatted file for the transpose of the marker data, and a 2 element vector with the first element the number of individuals and the second element the number of marker loci.

#### <span id="page-12-0"></span>ReadPheno 13

#### Examples

```
#--------------------------------
# Example 1
#-------------------------------
#
# Read in the genotype data contained in the text file geno.txt
#
# The function system.file() gives the full file name (name + full path).
complete.name <- system.file('extdata', 'geno.txt', package='Eagle')
#
# The full path and name of the file is
print(complete.name)
# Here, 0 values are being treated as genotype AA,
# 1 values are being treated as genotype AB,
# and 2 values are being treated as genotype BB.
# 4 gigabytes of memory has been specified.
# The file is space separated with the rows the individuals
# and the columns the snp loci.
geno_obj <- ReadMarker(filename=complete.name, type='text', AA=0, AB=1, BB=2, availmemGb=4)
# view list contents of geno_obj
print(geno_obj)
#--------------------------------
# Example 2
#-------------------------------
#
# Read in the allelic data contained in the PLINK ped file geno.ped
#
# The function system.file() gives the full file name (name + full path).
complete.name <- system.file('extdata', 'geno.ped', package='Eagle')
#
# The full path and name of the file is
print(complete.name)
# Here, the first 6 columns are being ignored and the allelic
# information in columns 7 - 10002 is being converted into a reformatted file.
# 4 gigabytes of memory has been specified.
# The file is space separated with the rows the individuals
# and the columns the snp loci.
geno_obj <- ReadMarker(filename=complete.name, type='PLINK', availmemGb=4)
# view list contents of geno_obj
print(geno_obj)
```
<span id="page-12-1"></span>ReadPheno *Read phenotype file*

#### Description

Read in the phenotype data.

#### Usage

```
ReadPheno(filename = NULL, header = TRUE, csv = FALSE, missing = NULL)
```
#### Arguments

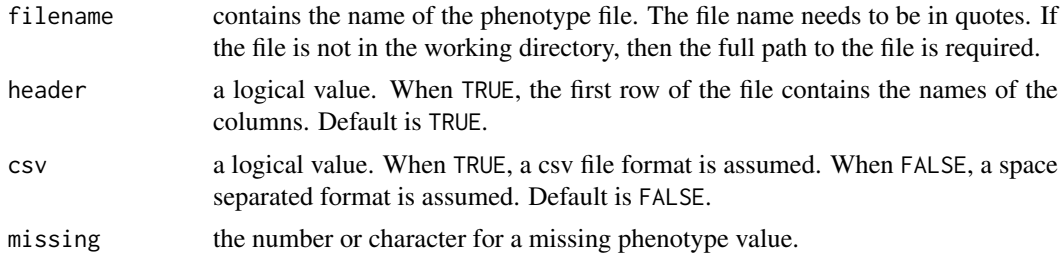

#### Details

ReadPheno reads in the phenotype data which are data measured on traits and any fixed effects (or predictors/features/explanatory variables). A space separated plain text file is assumed. Each row in this file corresponds to an individual. The number of rows in the phenotype file must be the same as the number of rows in the marker data file. Also, the ordering of the individuals must be the same in the two files. A space separated file with column headings is the default but can be changed with the header and csv options.

The phenotype file may contain multiple traits and fixed effects variables.

Missing values are allowed. Eagle is told which value should be treated as missing by setting the missing parameter to the value.

For example, suppose we have three individuals for which we have collected data on two quantitative traits (y1 and y2), and four explanatory variables (age, weight, height, and sex). The data looks like

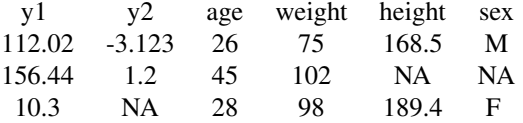

where the first row has the column headings and the next three rows contain the observed data on three individuals.

To load these data, we would use the command

pheno\_obj <- ReadPheno(filename='pheno.dat', missing='NA')

where pheno.dat is the name of the phenotype file, and pheno\_obj is the R object that contains the results from reading in the phenotype data. The file is located in the working directory so there is no need to specify the full path, just the file name is suffice.

#### Dealing with missing trait data:

AM deals automatically with individuals with missing trait data. These individuals are removed from the analysis and a warning message is generated.

#### Dealing with missing fixed effects values:

AM deals automatically with individuals with missing fixed effects values. These individuals are removed from the analysis and a warning message is generated

#### <span id="page-14-0"></span>ReadZmat 15

#### Value

a data frame is returned of the phenotype data. If header is true, the names of the columns will be as specified by the first row of the phenotype file. If header is FALSE, generic names are supplied by R in the form of V1, V2, etc. If no column headings are given, these generic names will need to be used in the trait and fformula parameters in [AM](#page-2-1). You can print out the column names of the data frame by using

```
names(pheno_obj)
```
The column names are also printed along with other summary information when ReadPheno is run.

#### See Also

[ReadMarker](#page-9-1) for reading in marker data, [AM](#page-2-1) for performing association mapping.

#### Examples

```
# Read in phenotype data from ./extdata/
# find the full location of the phenotype data
complete.name <- system.file('extdata', 'pheno.txt', package='Eagle')
pheno_obj <- ReadPheno(filename=complete.name)
 ## print a couple of lines of the data file
head(pheno_obj)
```
<span id="page-14-1"></span>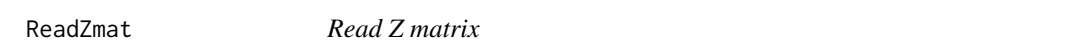

#### **Description**

Read in the Z matrix that assigns groups/strains/lines to their trait measurements.

#### Usage

```
ReadZmat(filename = NULL)
```
#### Arguments

filename contains the name of the Z matrix file. The file name needs to be in quotes. If the file is not in the working directory, then the full path to the file is required.

#### Details

The underlying linear mixed model is of the form

$$
Y = X\beta + Zu_g + e
$$

where Z is a (n x  $n_q$ ) matrix that contains ones and zeros, n is the number of trait measurements, and  $n_g$  is the number of groups/strains/lines. If n and  $n_g$  are the same, then there is no need to

specify Z. However, if a group/strain/line has multiple trait measurements (i.e.  $n > n<sub>g</sub>$ ) then the Z matrix is needed to tell Eagle which trait measurements belong to which groups/strains/lines.

A space separated text file is assumed. Each row of the matrix contains multiple zeroes but only a single one. The file cannot contain column or row headings. The file also cannot contain a row of only zeroes. Here, n must be larger than  $n_q$  otherwise an error will be issued.

#### Value

a data matrix is returned of the Z matrix.

#### See Also

[ReadMarker](#page-9-1) and [ReadPheno](#page-12-1).

#### Examples

# Read in example Z matrix from ./extdata/

# find the full location of the Z matrix data complete.name <- system.file('extdata', 'Z.txt', package='Eagle')

```
# read in Z matrix data
Z_obj <- ReadZmat(filename=complete.name)
```

```
# look at first few rows of the Z matrix file
head(Z_obj)
```
<span id="page-15-1"></span>SummaryAM *Summary of multiple locus association mapping results*

#### Description

A summary function that provides additional information on the significant marker-trait associations found by [AM](#page-2-1)

#### Usage

```
SummaryAM(AMobj = NULL, pheno = NULL, geno = NULL, map = NULL)
```
#### Arguments

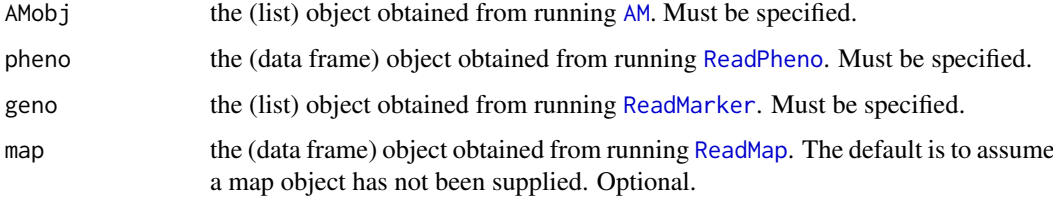

<span id="page-15-0"></span>

#### <span id="page-16-0"></span>SummaryAM 17

#### Details

SummaryAM produces two tables of results. First, a table of results is produced with the additive effect size and p-value for each fixed effect in the final model. Second, a table of results is produced with the proportion of phenotypes variance explained by the different multiple-locus models. Each row in this table is the proportion of phenotypic variance explained (Sun et al. 2010) after the marker locus has been added to the multiple locus model.

#### References

Sun G., Zhu C., Kramer MH., Yang S-S., et al. 2010. Variation explained in mixed model association mapping. Heredity 105, 330-340.

#### See Also

[AM](#page-2-1)

#### Examples

```
## Not run:
# Since the following code takes longer than 5 seconds to run, it has been tagged as dontrun.
 # However, the code can be run by the user.
 #
 #---------------
 # read the map
 #---------------
 #
 # File is a plain space separated text file with the first row
 # the column headings
 complete.name <- system.file('extdata', 'map.txt',
                                  package='Eagle')
map_obj <- ReadMap(filename=complete.name)
# to look at the first few rows of the map file
head(map_obj)
 #------------------
 # read marker data
 #------------------
 # Reading in a PLINK ped file
# and setting the available memory on the machine for the reading of the data to 8 gigabytes
 complete.name <- system.file('extdata', 'geno.ped',
                                    package='Eagle')
 geno_obj <- ReadMarker(filename=complete.name, type='PLINK', availmemGb=8)
 #----------------------
 # read phenotype data
 #-----------------------
 # Read in a plain text file with data on a single trait and two fixed effects
 # The first row of the text file contains the column names y, cov1, and cov2.
 complete.name <- system.file('extdata', 'pheno.txt', package='Eagle')
 pheno_obj <- ReadPheno(filename=complete.name)
 #-------------------------------------------------------
```

```
# Perform multiple-locus genome-wide association mapping
#-------------------------------------------------------
res < - AM(traini = 'y',fformula=c("cov1 + cov2"),
                        map = map\_obj,pheno = pheno_obj,geno = geno_obj, availmemGb=8)
#-----------------------------------------
# Produce additional summary information
#------------------------------------------
```
SummaryAM(AMobj=res, pheno=pheno\_obj, geno=geno\_obj, map=map\_obj)

## End(Not run)

# <span id="page-18-0"></span>Index

AM, *[2,](#page-1-0) [3](#page-2-0)*, [3,](#page-2-0) *[6,](#page-5-0) [7](#page-6-0)*, *[9](#page-8-0)*, *[12](#page-11-0)*, *[15–](#page-14-0)[17](#page-16-0)*

Eagle *(*Eagle-package*)*, [2](#page-1-0) Eagle-package, [2](#page-1-0)

FPR4AM, *[4](#page-3-0)*, [5](#page-4-0)

OpenGUI, *[2](#page-1-0)*, [8](#page-7-0)

ReadMap, *[2](#page-1-0)*, *[4](#page-3-0)*, *[6](#page-5-0)*, [9,](#page-8-0) *[16](#page-15-0)* ReadMarker, *[2](#page-1-0)[–4](#page-3-0)*, *[6](#page-5-0)*, *[9](#page-8-0)*, [10,](#page-9-0) *[15,](#page-14-0) [16](#page-15-0)* ReadPheno, *[2](#page-1-0)[–4](#page-3-0)*, *[6](#page-5-0)*, *[9](#page-8-0)*, [13,](#page-12-0) *[16](#page-15-0)* ReadZmat, *[4](#page-3-0)*, *[6](#page-5-0)*, [15](#page-14-0)

SummaryAM, *[3](#page-2-0)*, [16](#page-15-0)